#### SUPPLEMENTAL MATERIALS

# 4.6 adding meat to cutlines

**DIRECTIONS: Below are four photos with cutlines. However, the cutlines are incomplete. In the space provided, write down the specific questions you wish the photographer had asked to write a complete cutline.**

# **BEST QUOTE**

*Sure, every picture tells a story. But it's the cutline's job to tell the story behind every picture: who's involved, what's happening, when and where the event took place. A well-written cutline makes the photo instantly understandable and tells readers why the photo — and the story — are important.*

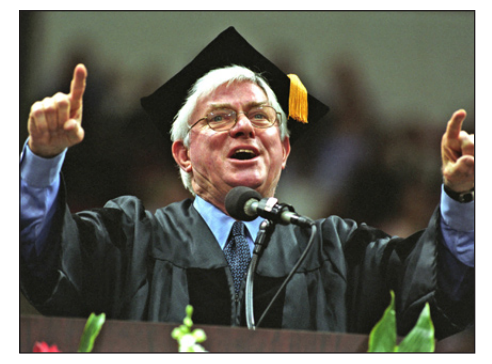

**Cutline:** Phil Donahue speaks at graduation.

#### **What do you want to know?**

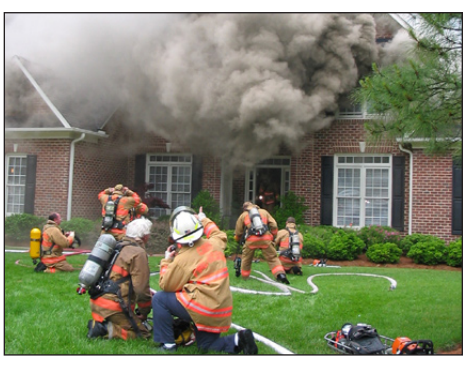

**Cutline:** House on fire.

### **What do you want to know?**

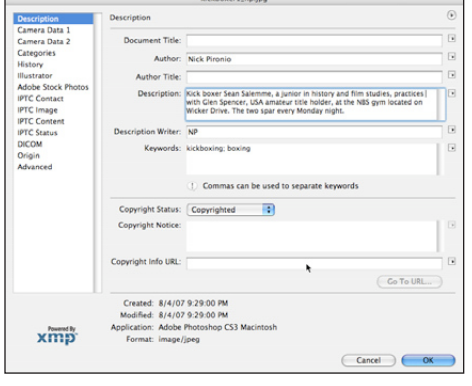

## Bonus information

**Require that your photographers store their cutline information in the Description field located under File/ File info in Adobe Photoshop and in the metadata boxes in programs such as Adobe Lightroom or Apple Aperture.**

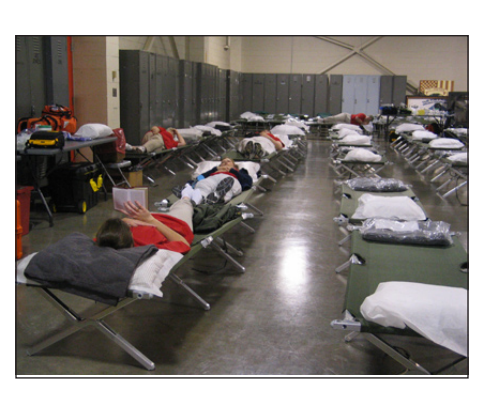

**CUTLINE:** Medics and nurses await patients after Hurricane Katrina.

#### **What do you want to know?**

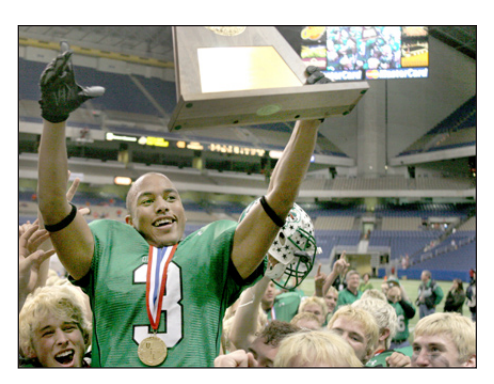

**CUTLINE: Player celebrates winning** state champtionship.

#### **What do you want to know?**

CREDITS: Photos by Bradley Wilson

**Worksheets created by Bradley Wilson to accompany** *The Newspaper Designer's Handbook***, 6th edition by Tim Harrower.**  ©2008, The McGraw-Hill Companies, Inc. All rights reserved.